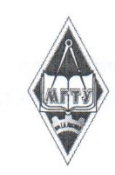

### МИНИСТЕРСТВО НАУКИ И ВЫСШЕГО ОБРАЗОВАНИЯ РОССИЙСКОЙ ФЕДЕРАЦИИ

Федеральное государственное бюджетное образовательное учреждение высшего образования

«Магнитогорский государственный технический университет им. Г.И. Носова»

# $P A 3022$ УТВЕРЖДАЮ: Директор ИЭиАС С.И. Лукьянов  $\mathcal{R}_{\mathcal{Y}}$  $2020 F.$

## РАБОЧАЯ ПРОГРАММА ДИСЦИПЛИНЫ (МОДУЛЯ)

### ИНТЕРНЕТ-МАРКЕТИНГ И РЕКЛАМА

Направление подготовки (специальность) 38.03.05 Бизнес-информатика

Уровень высшего образования - бакалавриат

Программа подготовки - академический бакалавриат

Форма обучения очная

Институт Кафедра Kypc Семестр

Институт энергетики и автоматизированных систем Бизнес-информатики и информационных технологий  $\overline{4}$ 

8

Магнитогорск 2020 г.

Рабочая программа составлена на основе ФГОС ВО по направлению подготовки 38.03.05 Бизнес-информатика (уровень бакалавриата) утвержденного приказом МОиН РФ от 11.08.2016 г. № 1002.

Рабочая программа рассмотрена и одобрена на заседании кафедры Бизнесинформатики и информационных технологий 11. О2.2020 г., протокол № 6.

Зав. кафедрой 7 Г.Н. Чусавитина /

Рабочая программа одобрена методической комиссией Института энергетики и автоматизированных систем «  $26$  » 02 2020 г., протокод № 5.

> Председатель $\_$ / С.И. Лукьянов /

Рабочая программа составлена:

/ Л.З. Давлеткиреева / доцент кафедры БИиИТ, канд. пед. наук

Рецензент:

руководитель группы анализа ИТ-проектов ЗАО «КОНСОМ СКС» / В.А. Ошурков/

# **Лист актуализации рабочей программы**

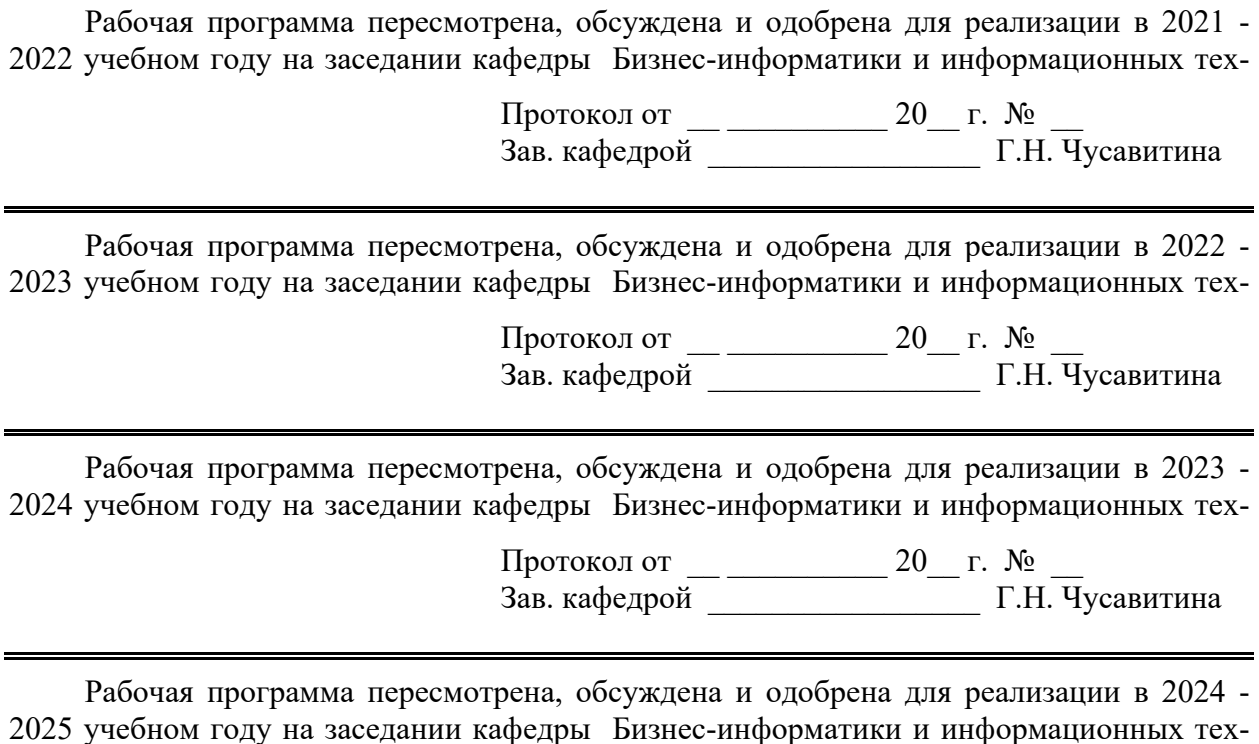

 $\Pi$ ротокол от  $20 \quad$  г. № Зав. кафедрой \_\_\_\_\_\_\_\_\_\_\_\_\_\_\_\_\_ Г.Н. Чусавитина

### 1 Цели освоения дисциплины (модуля)

Целью дисциплины является получение студентами знаний о принципах работы в сети, формирование у студентов знаний, навыков и компетенций, необходимых для организации эффективной деятельности, а также продвижения компаний и продуктов в Интернете.

Задачи изучения лиспиплины заключаются в приобретении студентами знаний и практических навыков в области, определяемой основной целью курса, а именно:

- знать основные средства и инструменты продвижения и продаж в Интернете, инструменты лидогенерации, SEO - оптимизации, повышения конверсии;
- уметь делать выбор среди современных инструментов интернет-маркетинга для реализации кратко-, средне- и долгосрочных маркетинговых задач организации, настраивать различные системы интернет-рекламы и веб-аналитики;
- владеть методами анализа эффективности результатов деятельности компании в Интернете.:
- оперировать техническими, алгоритмическими, программными и технологическими решениями, используемыми в области интернет-рекламы;
- развивать у студентов умений методического и прикладного характера, необходимых в интернет-рекламе:
- применять инструменты интернет-рекламы, используемые в области, изучаемой в рамках данной дисциплины.

### 2 Место лиспиплины (молуля) в структуре образовательной программы подготовки бакалавра (магистра, специалиста)

Дисциплина Б1.В.ДВ.04.01 «Интернет-маркетинг и реклама» строится на основе уже изученных базовых дисциплин: «Управление ИТ-проектами», «Маркетинг», «Методологии и инструментальные средства моделирования бизнес-процессов».

Данная дисциплина тесно связана с дисциплиной «Проектная деятельность» и при этом преследуется принцип преемственности.

### 3 Компетенции обучающегося, формируемые в результате освоения дисциплины (модуля) и планируемые результаты обучения

В результате освоения дисциплины (модуля) «КИС» обучающийся должен обладать следующими компетенциями: ОПК-3; ПК-2; ПК-3

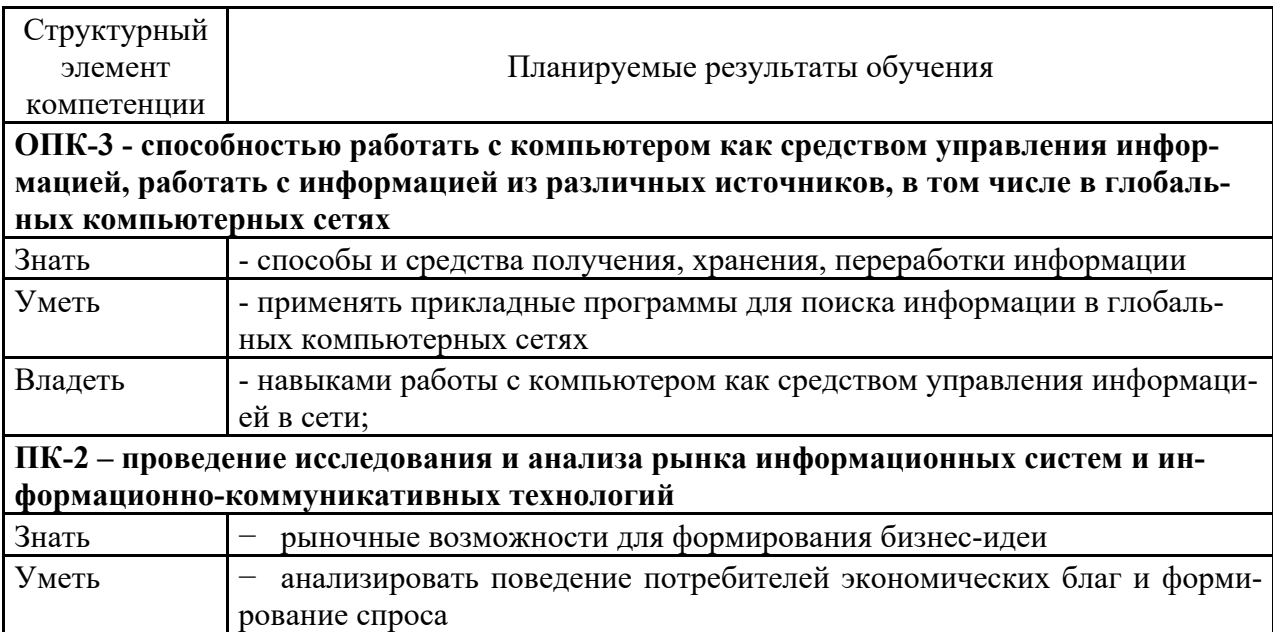

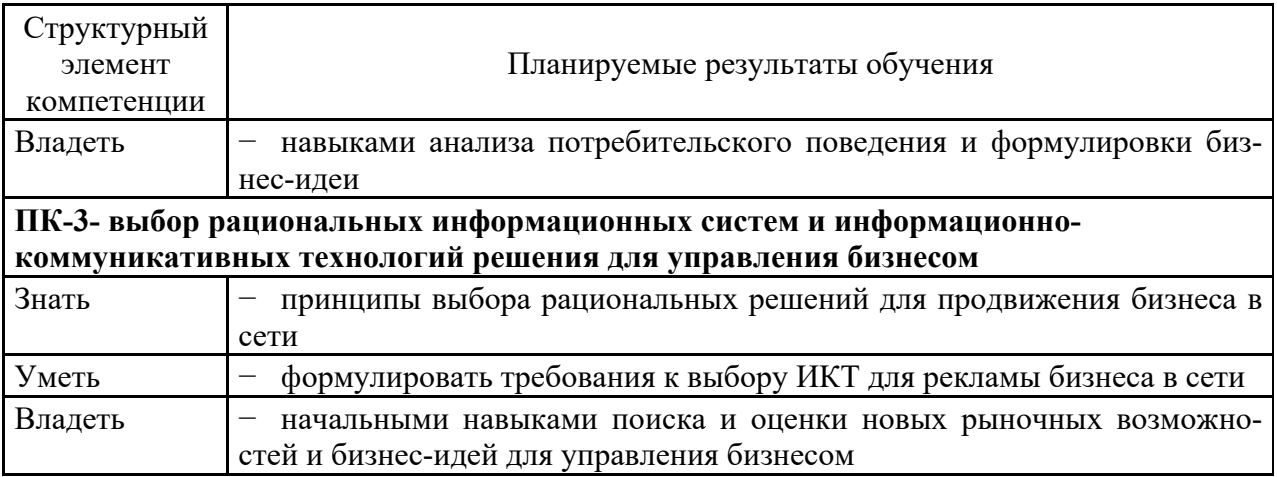

## 4 Структура и содержание дисциплины (модуля)

Общая трудоемкость дисциплины составляет 7 зачетных единиц 252 акад. часов, в том числе:

- контактная работа - 91.4 акад. часов:

- аудиторная - 88 акад. часов;

- внеаудиторная - 3,4 акад. часов

- самостоятельная работа - 124,9 акад. часов;

Форма аттестации - экзамен

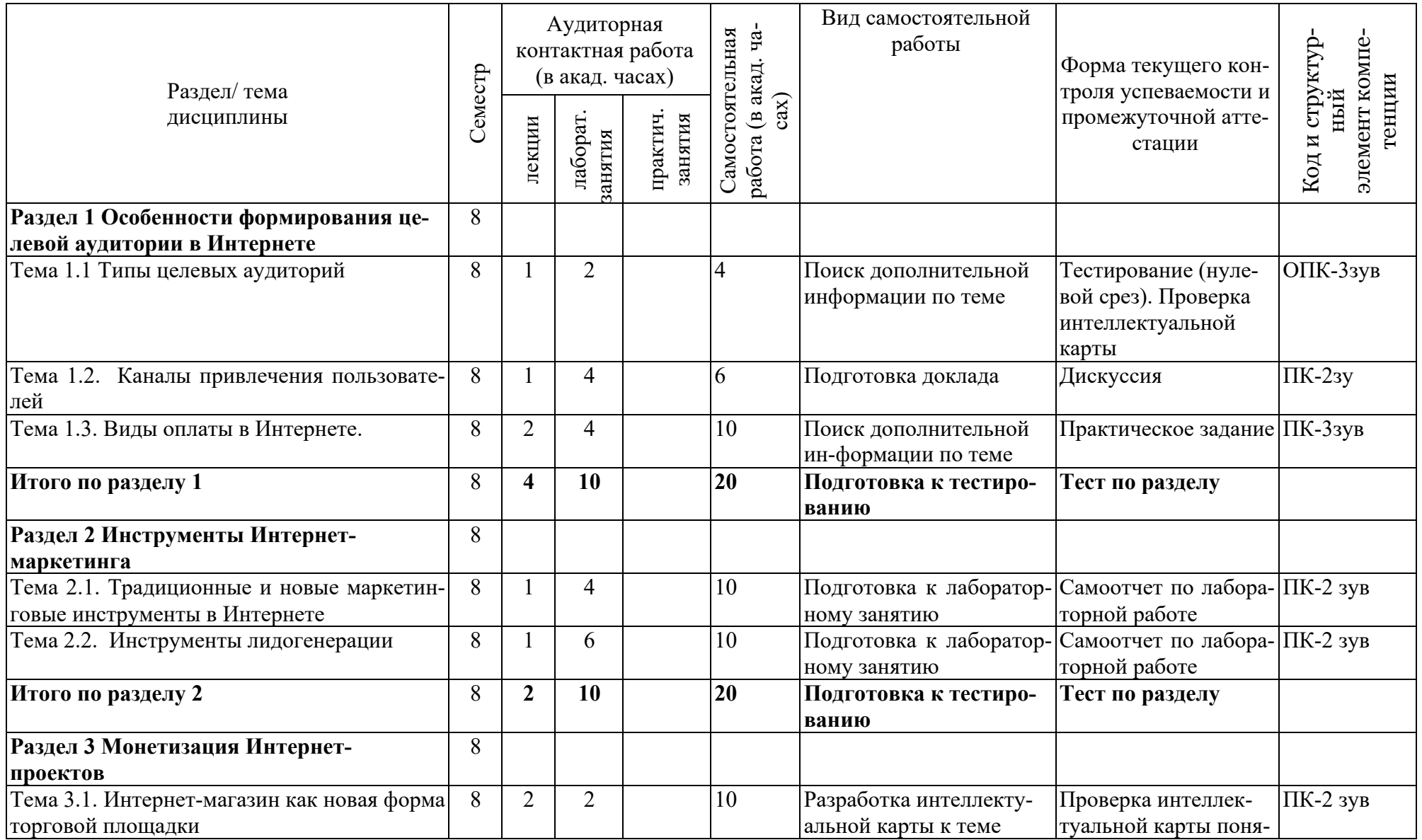

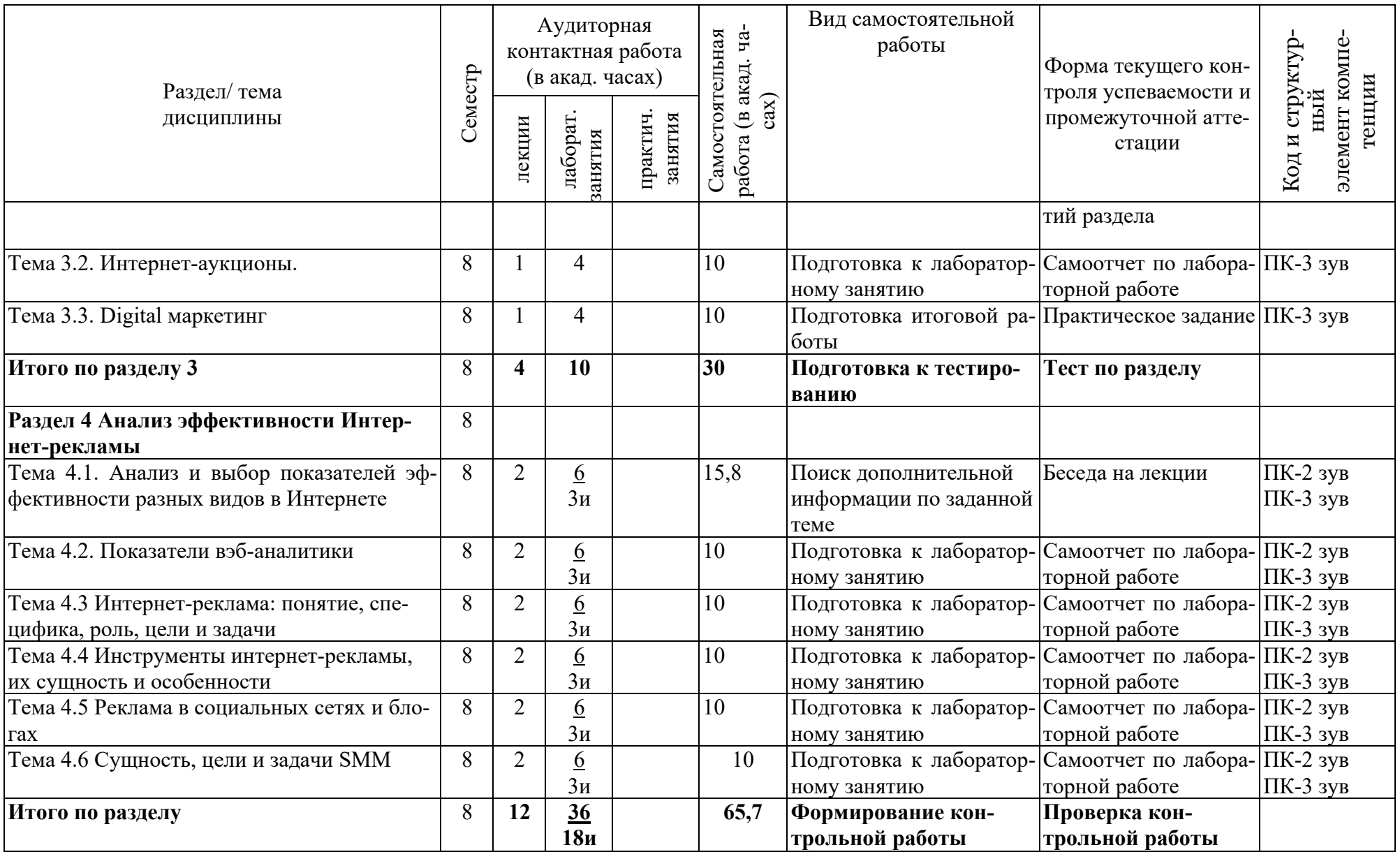

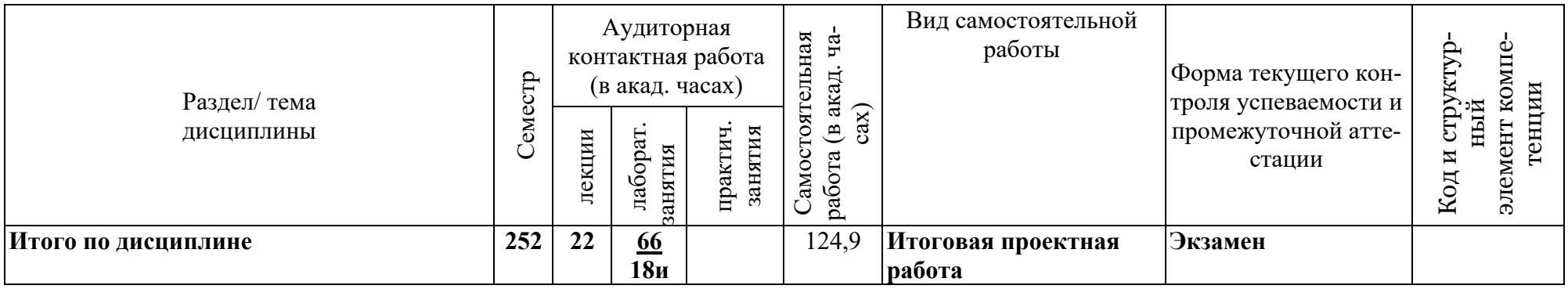

#### **5 Образовательные и информационные технологии**

В ходе проведения лекционных занятий предусматривается:

– использование мультимедийных презентаций по всем темам дисциплины;

– организация дискуссий по теме «Эффект выгорания баннерной рекламы, баннерная слепота».

–творческая проблемно-ориентированная самостоятельная работа студентов включающая в себя поиск, анализ, структурирование и презентация информации по теме занятий (или индивидуальных заданий), участие в олимпиадах; анализ научных публикаций по заранее определенной преподавателем теме..

В ходе проведения всех лабораторных занятий предусматривается использование средств вычислительной техники при выполнении индивидуальных заданий и контрольной работы.

С целью формирования и развития профессиональных навыков обучающихся применяются интерактивные формы обучения на аудиторных занятиях. Учебный процесс, опирающийся на использование интерактивных методов обучения, организуется с учетом включенности в процесс познания всех студентов группы без исключения. Совместная деятельность означает, что каждый вносит свой особый индивидуальный вклад, в ходе работы идет обмен знаниями, идеями, способами деятельности.

Организуются индивидуальная, парная и групповая работа, используется проектная работа, ролевые игры, осуществляется работа с документами и различными источниками информации. Интерактивные методы основаны на принципах взаимодействия, активности обучаемых, опоре на групповой опыт, обязательной обратной связи. Создается среда образовательного общения, которая характеризуется открытостью, взаимодействием участников, равенством их аргументов, накоплением совместного знания, возможностью взаимной оценки и контроля.

Текущий, промежуточный и рубежный контроль проводится с помощью сервисов образовательного портала.

**6 Учебно-методическое обеспечение самостоятельной работы обучающихся** Представлено в приложении 1.

**7 Оценочные средства для проведения промежуточной аттестации** Представлены в приложении 2.

#### *б) порядок проведения промежуточной аттестации, показатели и критерии оценивания:*

*Методические рекомендации для подготовки к экзамену*

При подготовке к экзамену особое внимание следует обратить на следующие моменты:

- выполнение лабораторных заданий оказывает положительное влияние на усвоение теоретического материала;
- индивидуальные домашние задания выполняются на примере реальных предметных областей, допускается самостоятельный выбор предметной области;
- − при подготовке ответов следует активно использовать материалы индивидуальных домашних заданий и электронных презентаций.

Критерии оценки (в соответствии с формируемыми компетенциями и планируемыми результатами обучения):

– на оценку **«отлично»** – студент должен показать высокий уровень знаний не только на уровне воспроизведения и объяснения информации, но и интеллектуальные навыки решения проблем и задач, нахождения уникальных ответов к проблемам, оценки и вынесения критических суждений;

– на оценку **«хорошо»** – студент должен показать знания не только на уровне воспроизведения и объяснения информации, но и интеллектуальные навыки решения проблем и задач, нахождения уникальных ответов к проблемам;

– на оценку **«удовлетворительно»** – студент должен показать знания на уровне воспроизведения и объяснения информации, интеллектуальные навыки решения простых задач;

– на оценку **«неудовлетворительно»** – студент не может показать знания на уровне воспроизведения и объяснения информации, не может показать интеллектуальные навыки решения простых задач.

### **8 Учебно-методическое и информационное обеспечение дисциплины (модуля) а) Основная литература:**

1. Калиногорский, Н.А. Интернет-технологии : учеб. пособие / С.Р. Гуриков. — Москва : ФОРУМ : ИНФРА-М, 2019. — 184 с. — (Высшее образование: Бакалавриат). - Текст : электронный. - URL: https://new.znanium.com/catalog/product/995496.

2. Малышева, Е.Н. Web-технологии : учеб. пособие для обучающихся по направлениям подготовки 51.03.06 «Библиотечно-информационная деятельность», 46.03.20 «Документоведение и архивоведение», квалификация (степень) выпускника «бакалавр» / Е.Н. Малышева. - Кемерово : Кемеров. гос. ин-т культуры, 2018. - 116 с. - ISBN 978-5- 8154-0449-6. - Текст : электронный. - URL: https://new.znanium.com/catalog/product/1041185

#### **б) Дополнительная литература:**

1. WEB-инжиниринг: Учебное пособие / Лавлинский В.В., Табаков Ю.Г. - Воронеж:ВГЛТУ им. Г.Ф. Морозова, 2013. - 268 с. - Текст : электронный. - URL: https://new.znanium.com/catalog/product/858312

2. Web-аппликации в Интернет-маркетинге: проектирование, создание и применение: Практическое пособие / Винарский Я.С., Гутгарц Р.Д. - Москва :НИЦ ИНФРА-М, 2015. - 269 с.: 60x90 1/16. - (Просто, кратко, быстро) (Обложка) ISBN 978-5-16-010065-4 - Текст : электронный. - URL: https://new.znanium.com/catalog/product/468977

3. Компьютерные сети : учеб. пособие / Н.В. Максимов, И.И. Попов. — 6-е изд., перераб. и доп. — Москва : ФОРУМ : ИНФРА-М, 2019. — 464 с. — (Среднее профессиональное образование). - Текст : электронный. - URL: https://new.znanium.com/catalog/product/983166

г) Программное обеспечение и Интернет-ресурсы:

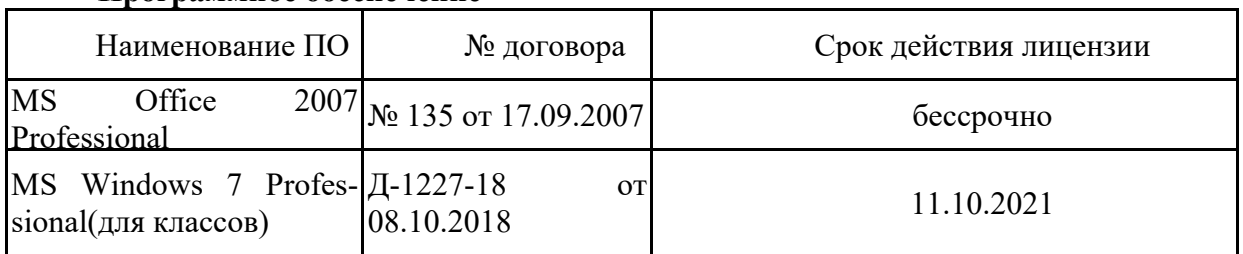

### **Программное обеспечение**

#### **Профессиональные базы данных и информационные справочные системы**

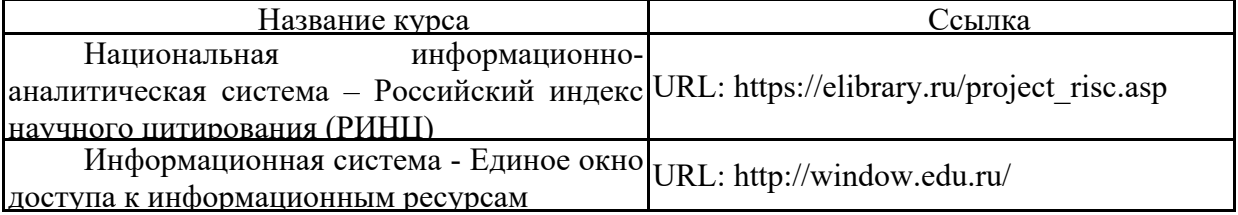

**9 Материально-техническое обеспечение дисциплины (модуля)** Материально-техническое обеспечение дисциплины включает:

Учебные аудитории для проведения занятий лекционного типа

Специализированная (учебная) мебель (столы, стулья, доска аудиторная), мультимедийное оборудование (проектор, компьютер, экран) для презентации учебного материала по дисциплине;

Учебные аудитории для проведения лабораторных занятий, групповых и индивидуальных консультаций, текущего контроля и промежуточной аттестации

Специализированная (учебная) мебель (столы, стулья, доска аудиторная), персональные компьютеры объединенные в локальные сети с выходом в Internet и с доступом в электронную информационно-образовательную среду университета, оснащенные современными программно-методическими комплексами

Аудитории для самостоятельной работы (компьютерные классы; читальные залы библиотеки)

Специализированная (учебная) мебель (столы, стулья, доска аудиторная), персональные компьютеры объединенные в локальные сети с выходом в Internet Internet и с доступом в электронную информационно-образовательную среду университета, оснащенные современными программно-методическими комплексами

Помещение для хранения и профилактического обслуживания учебного оборудования

Мебель (столы, стулья, стеллажи для хранения учебно-наглядных пособий и учебно-методической документации), персональные компьютеры.

#### **Учебно-методическое обеспечение самостоятельной работы обучающихся Раздел 1. Особенности формирования целевой аудитории в Интернете**

Тема 1. Типы целевых аудиторий

Тема 2. Каналы привлечения пользователей

Тема 3. Виды оплаты в Интернете.

Практическое занятие представляет собой дискуссию по заданным темам на основе, подготовленных студентами докладов. Доклад по времени не должен занимать более 5 минут и должен содержать анализ различных точек зрения ведущих отечественных и зарубежных специалистов в области Интернет-продаж.

## **Раздел 2. Инструменты Интернет-маркетинга**

Тема 1. Традиционные маркетинговые инструменты в Интернете

Тема 2. Инструменты лидогенерации

Тема 3. «Новые» инструменты Интернет-маркетинга.

Практическое занятие представляет собой дискуссию по заданным темам на основе, подготовленных студентами докладов. Доклад по времени не должен занимать более 5 минут и должен содержать анализ различных точек зрения ведущих отечественных и зарубежных специалистов в области Интернет-продаж.

## **Раздел 3. Монетизация Интернет-проектов**

Тема 1. Интернет-магазин как новая форма торговой площадки

- Тема 2. Интернет-аукционы.
- Тема 3. Digital маркетинг

Практическое занятие представляет собой дискуссию по заданным темам на основе, подготовленных студентами презентаций. Презентация по времени не должна занимать более 5 мин. и должна содержать разработанный комплекс для выбранного интернетпроекта.

## **Раздел 4. Анализ эффективности деятельности компании в Интернете**.

Тема 1. Анализ и выбор показателей эффективности разных видов в Интернете

Тема 2. Показатели вэб-аналитики

Тема 3. Интернет-реклама: понятие, специфика, роль, цели и задачи

Тема 4 Инструменты интернет-рекламы, их сущность и особенности

Тема 5 Реклама в социальных сетях и блогах

Тема 6 Сущность, цели и задачи SMM

Практическое задание представляет собой готовую маркетинговую программу для применения инструментов рекламы в сети.

- Контекстная реклама.
- Поисковая реклама как частный случай контекстной.
- Баннерная реклама.
- $-$  E-mail реклама.
- Дискуссионные листы.

– Спам.

- Реклама в социальных сетях и блогах.
- Вирусный маркетинг.
- Ретаргетинг.
- Лидогенерация.

 $-$  RTB.

В итоге студенты выполняют работу и представляют итоговую презентацию.

Оценка выставляется по 10-ти балльной системе в соответствии со следующими критериями:

• Высшая оценка в 10 баллов выставляется при отличном выполнении задания, включающим не только ответы на вопросы, но и дополнительный к лекционному материал по заданному вопросу.

- Оценка в 8-9 баллов выставляется при наличии правильных ответов на вопросы, включающим полный лекционный материал.
- Оценка в 6-7 баллов выставляется при наличии ярко выраженных неточностей в ответах на вопросы (относящихся к сути решения).
- Оценка в 5 баллов выставляется в случаях, когда в ответах имеются ошибки, свидетельствующие о недостаточном понимании вопросов и требующие дополнительного обращения к тематическим материалам.
- Оценка в 4 балла выставляется при наличии серьезных ошибок и пробелов в знаниях по контролируемой тематике.
- Оценка в 3 балла выставляется при наличии лишь отдельных положительных моментов в представленной работе.
- Оценка в 1-2 балла выставляется при полном отсутствии положительных моментов в представленной работе.

Приложение 2.

# 7 Оценочные средства для проведения промежуточной аттестации

# а) Планируемые результаты обучения и оценочные средства для проведения промежуточной аттестации:

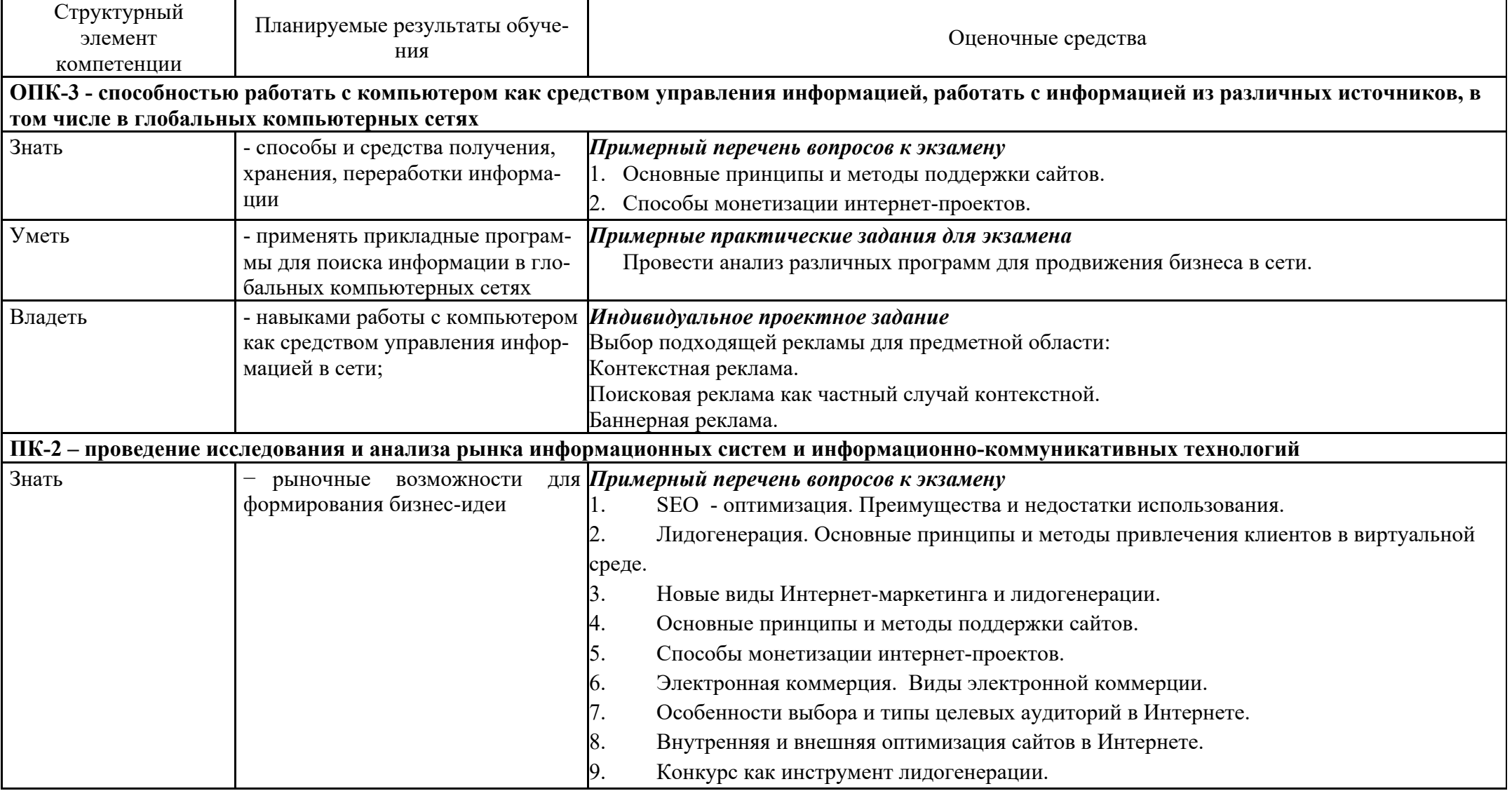

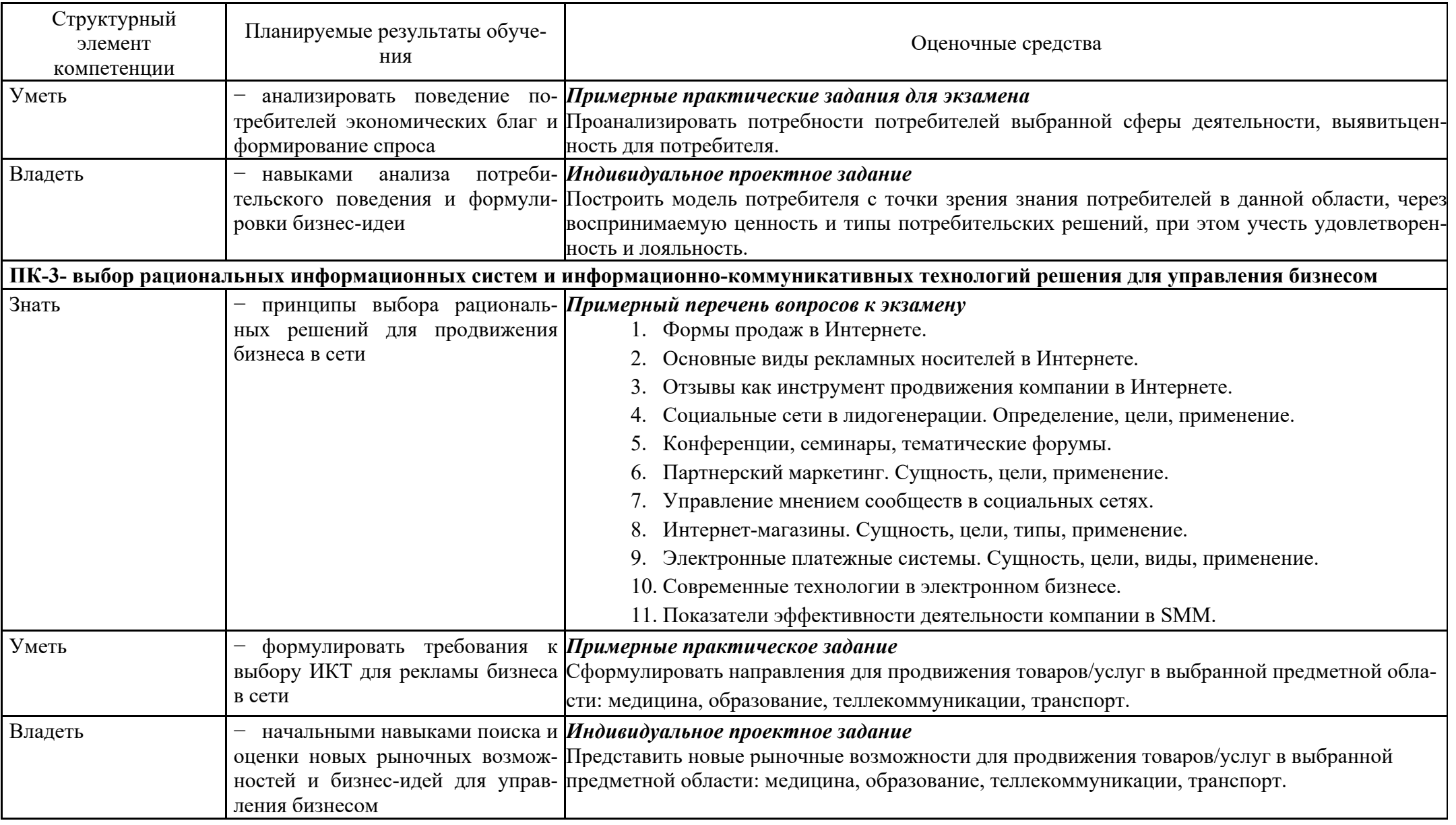

#### *б) Порядок проведения промежуточной аттестации, показатели и критерии оценивания:*

Промежуточная аттестация по дисциплине проводится в форме экзамена за 8 семестр.

#### *Критерии оценки экзамена*

Критерии выведения итоговой оценки за компоненты компетенций при проведении промежуточной аттестации в виде экзамена выставляется студенту по результатам текущего и рубежного контроля в форме тестирования с открытыми и закрытыми вопросами, выполнения лабораторных и домашних контрольных работ, и других контрольных мероприятий, запланированных в рабочей программе дисциплины.

Во время экзамена может проводиться дополнительный контроль, в том числе в форме теста.

Полученные интегральные оценки за образовательные результаты суммируются и находится среднее арифметическое.

«отлично» - средняя оценка не менее 4.75 и нет ни одной неудовлетворительной оценки за компоненты компетенций.

«хорошо» - средняя оценка не менее 4.0 и нет ни одной неудовлетворительной оценки за компоненты компетенций.

«удрвлетворитеьно - средняя оценка не менее 3.0 и нет ни одной неудовлетворительной оценки за компоненты компетенций.

«Незачтено» - средняя оценка <3,0 или присутствует хотя бы одна неудовлетворительная оценка за компоненты компетенций.